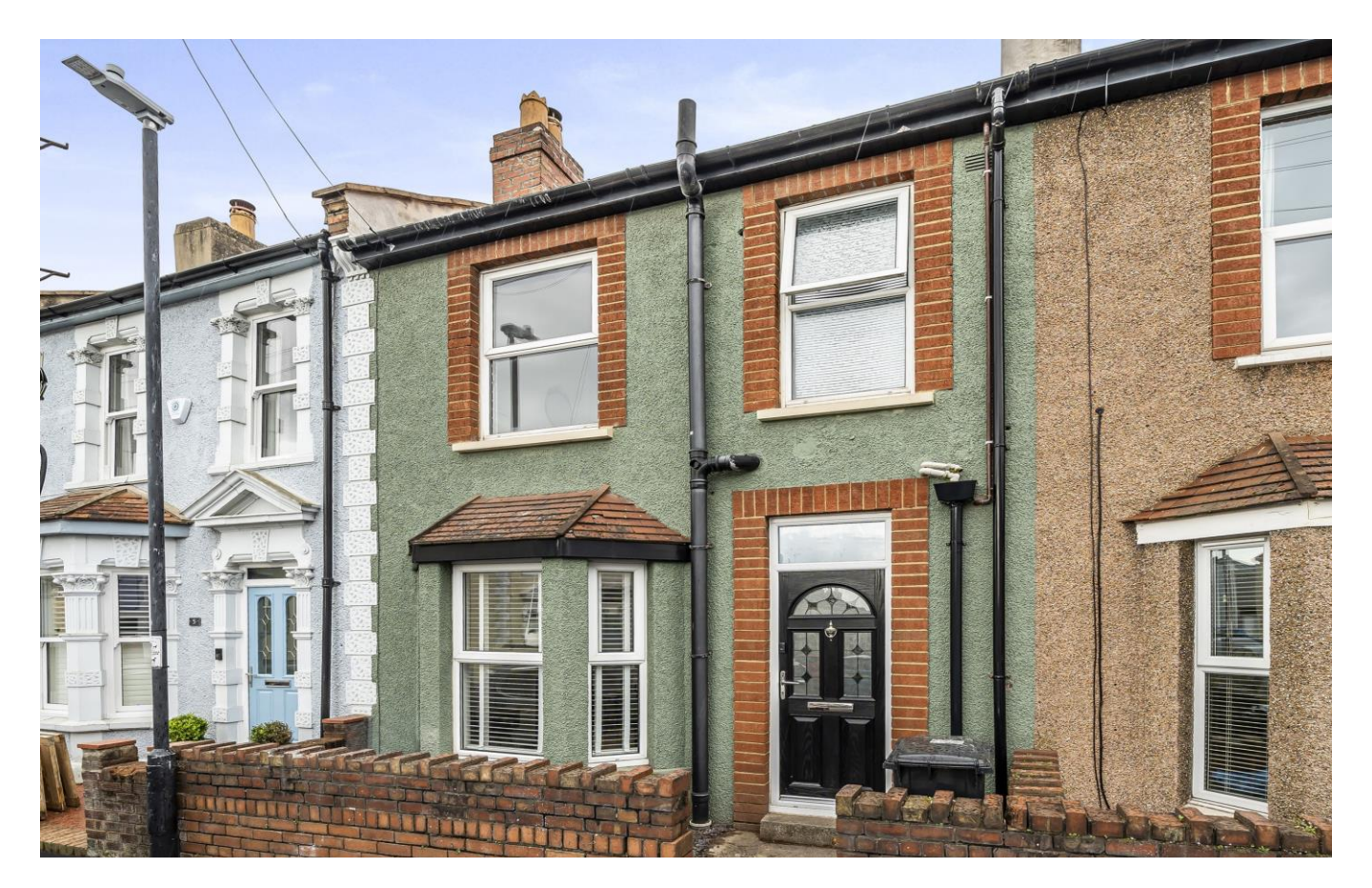

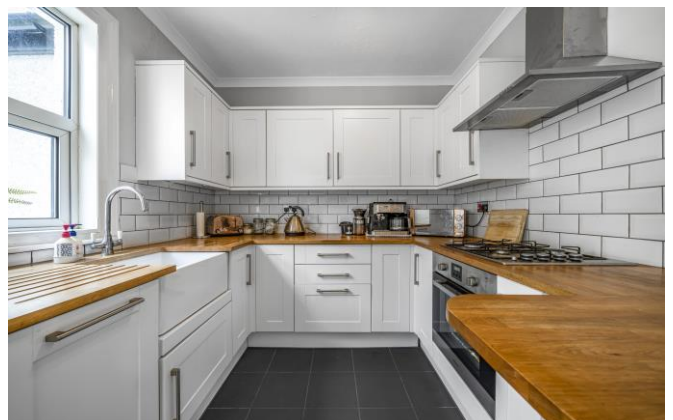

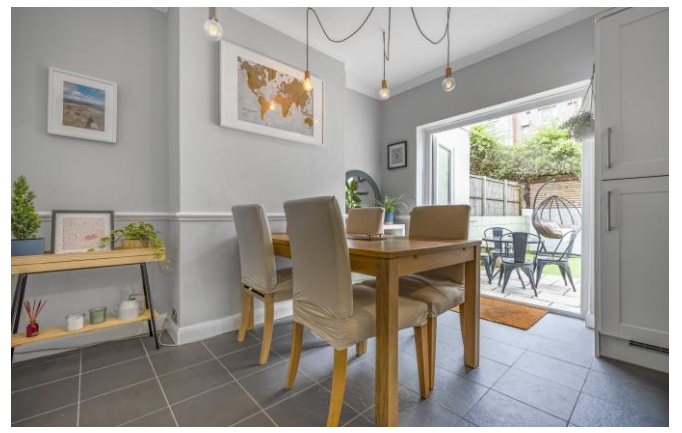

# 图3 日1-2 01 EPCC

### £445,000 Freehold

7 Parker Street **Bristol** BS3 3AH

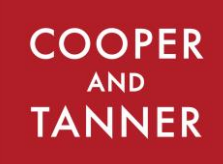

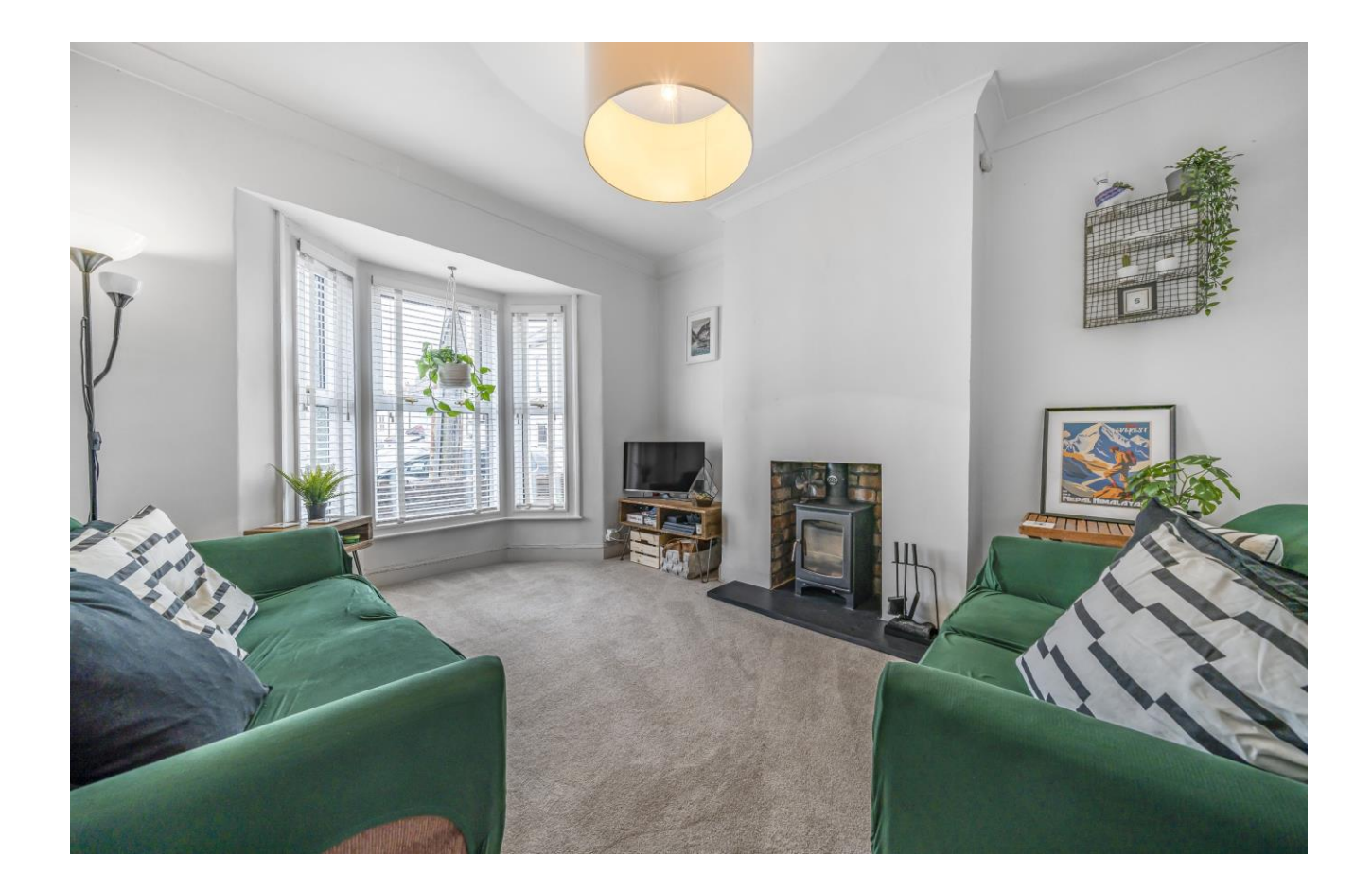

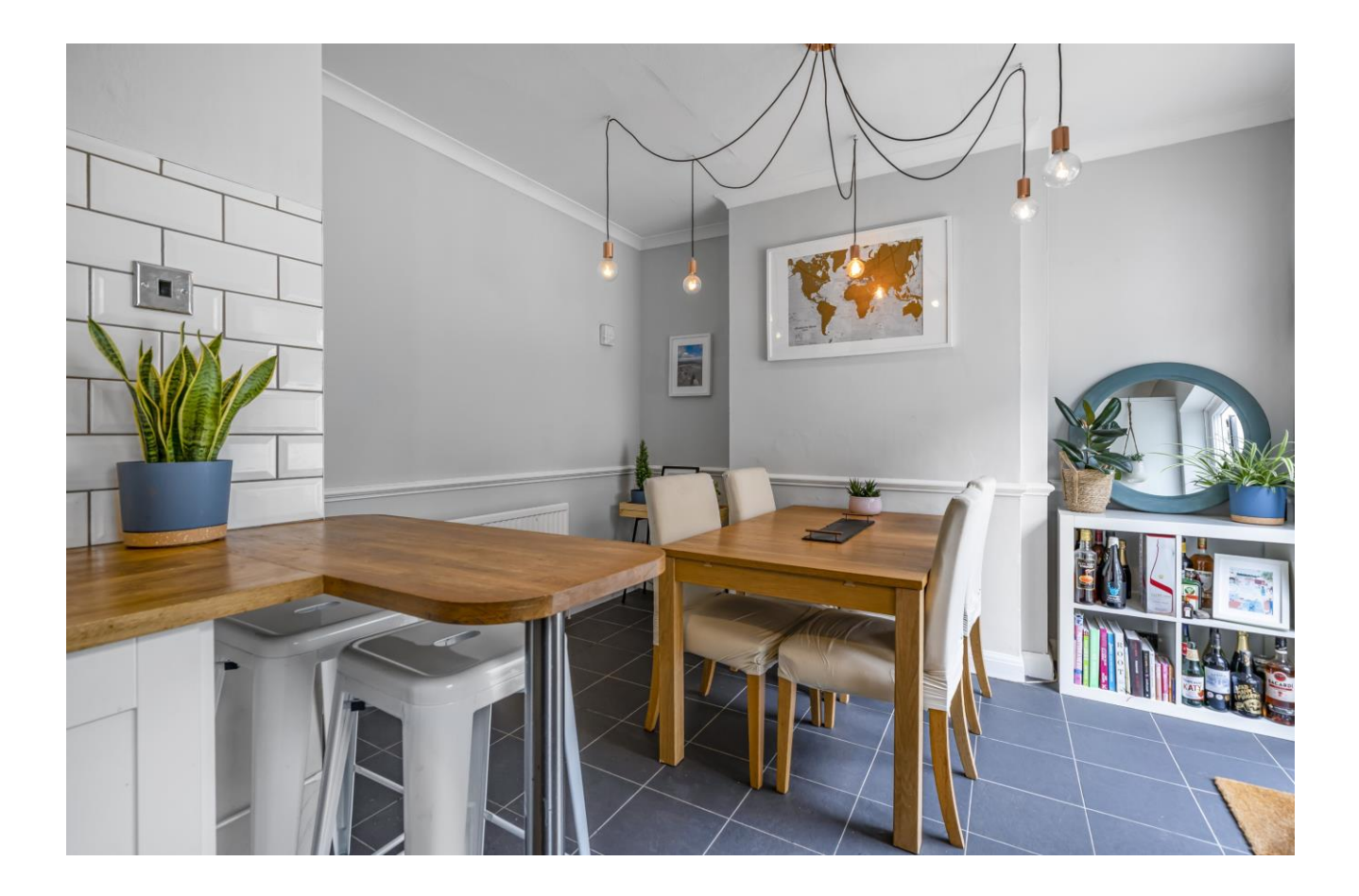

# 7 Parker Street **Bristol BS3 3AH**

## 图3 日1-2 01 EPCC

### £445,000 Freehold

#### **DESCRIPTION**

A beautifully presented three bedroom terrace home with a sunny south facing garden situated in a quiet road near North Street and offered with no onward chain.

Upon entering the house is a light and spacious entrance hall with tiled floor, ample space for shoes and coats along with a large under stairs cupboard offering additional storage. The sitting room features a bay window, with bespoke blinds, to the front and a wood burner within an exposed brick chimney as the main focal point. Running the width of the house is the spacious kitchen/dining room, facing south it has an abundance of natural light and French doors leading out to the patio and garden. The kitchen comprises a range of fitted units topped with wooden worksurfaces and an integrated fridge/freezer, dishwasher, electric oven and gas hob. The wooden worksurface extends to a breakfast bar for two people whilst the dining area can comfortably accommodate a table for four to six people.

On the first floor are three bedrooms and the main bathroom. The largest bedroom is a spacious double with a picture rail, the second double bedroom has a fitted wardrobe and a view overlooking the garden and the third bedroom is a single in size which can also make a great home office if desired. The fully tiled bathroom comprises a bath with shower above, toilet, wash hand basin and heated towel rail.

#### **OUTSIDE**

Accessed from the garden is a utility room with plumbing and electric for a washing machine and tumble dryer along with an additional w/c and storage.

**Local Information Bristol** 

Local Council: Bristol City Council

Council Tax Band: B

Heating: Gas central heating

Services: Mains drainage, gas and electricity

Tenure: Freehold

The south facing garden has been designed to be low maintenance with it being laid to artificial lawn and a patio area, perfect for outside furniture and entertaining. The garden is fully enclosed with walling and bespoke wooden fencing.

The property benefits from a new roof (2023).

#### **IOCATION**

Parker Street is located a short stroll from bustling North Street with an abundance of restaurants, cafes, shops and all the other amenities that Bedminster and Southville have to offer.

The property is within a 25min walk to Bristol city centre, 10min walk to Parson Street train station and 15min drive to Bristol Airport.

#### **VIEWING**

Strictly by appointment with Cooper and Tanner. Tel: 01749 676524

#### **AGENTS' NOTE**

In accordance with Section 21 of the Estate Agents Act 1979 (Declaration of Interest) we have a duty to inform potential purchasers of this property that the vendor is an employee of Cooper & Tanner 1908 LTD

RFF-WFLIAT19052023

#### <u>VIII.</u> **Motorway Links**

- $\bullet$  M4
- $\bullet$  M<sub>5</sub>
- $\equiv$  Train Links
	- Parson Street Station
	- Bristol Temple Meads

### Rearest Schools

- Compass Point Primary
- Southville Primary
- Luckwell Primary

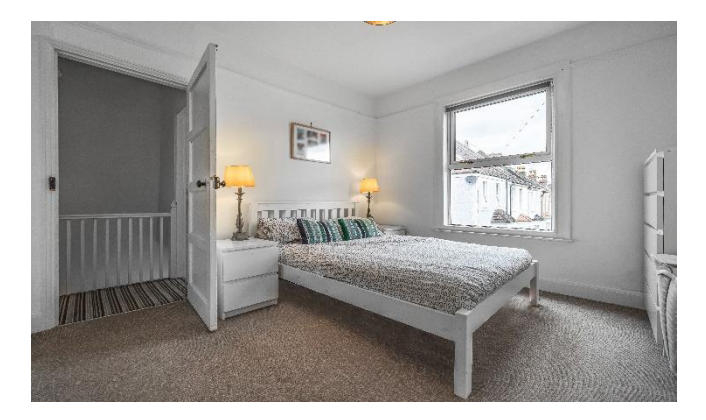

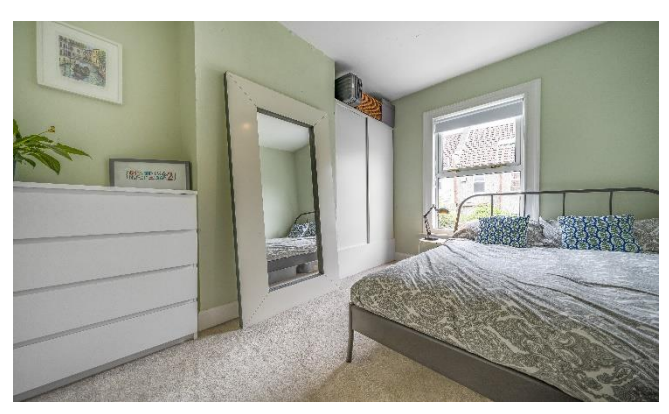

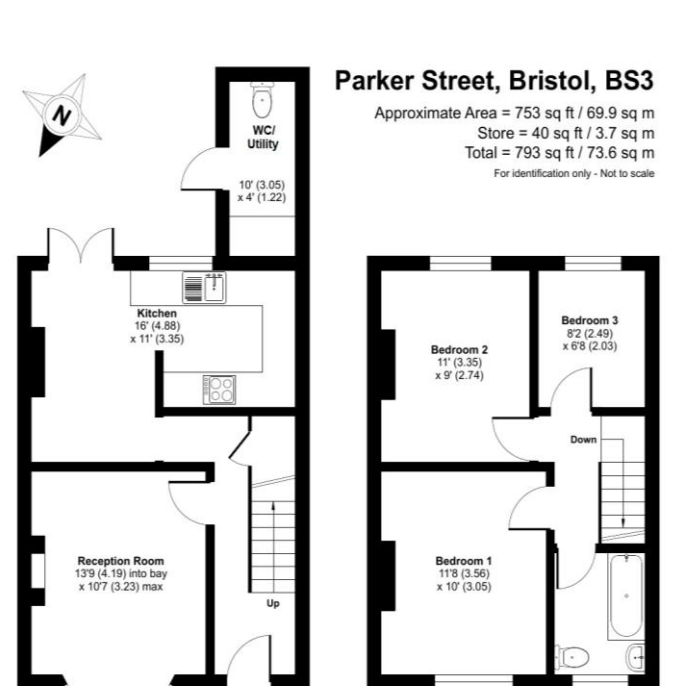

**FIRST FLOOR** 

Floor plan produced in accordance with RICS Property Measurement Standards incorpor<br>International Property Measurement Standards (IPMS2 Residential). ©ntchecom 2023.<br>Produced for Cooper and Tanner. REF: 973754 **Certified**<br>**RICS**<br>**Mensurer** 

**GROUND FLOOR** 

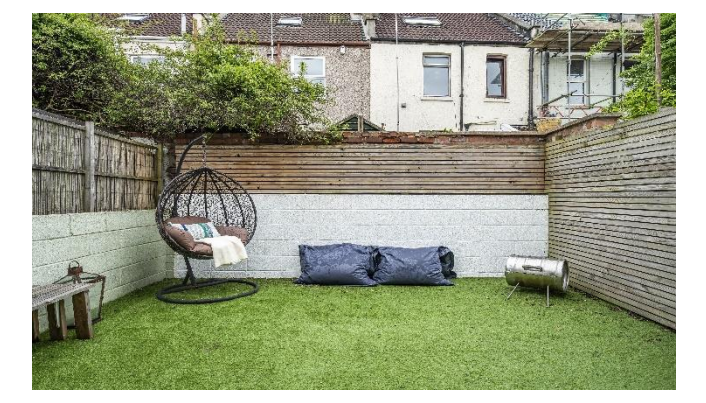

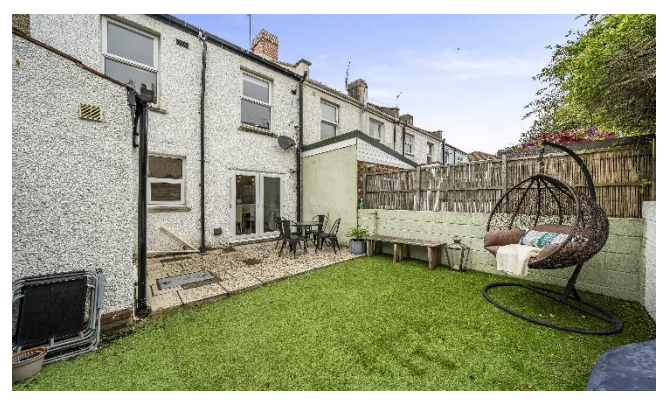

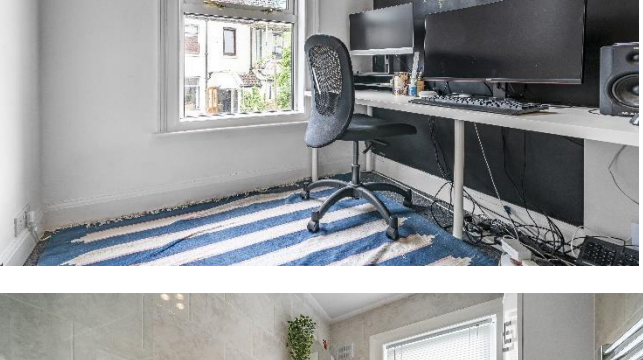

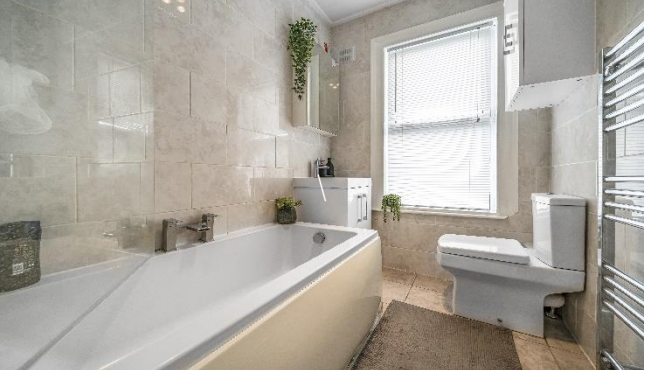

**WELLS OFFICE** telephone 01749 676524 19 Broad Street, Wells, Somerset BA5 2DJ wells@cooperandtanner.co.uk

**Important Notice:** These particulars are set out as a general outline only for the guidance of intended<br>purchasers and do not constitute, nor constitute part of, an offer or contract. All descriptions, dimensions,<br>referen

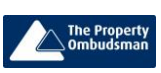

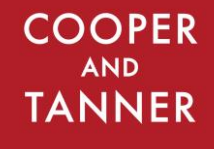

**RICS** OnTheMarket.com